EE451L Fall 2008

## The Prelab

For this lab you need to implement a normalized cross-correlation method on the C6713.

1. Write a MATLAB code to read and display pixel values of a reference and target images. The target image has a different overall illumination level and is noise-corrupted by an additive uniformly distributed random noise. Pixel values are stored in header files in the EE 451L web site as 2-D arrays of size 100×100 pixels. These correspond to the center areas of the images shown in Figure 1.

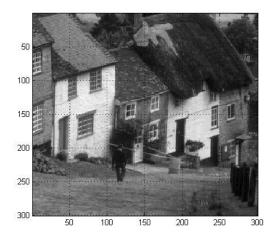

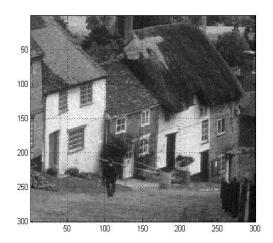

**Figure 1.** Reference and target images to be registered.